## **Epson Troubleshooting Guide**

Thank you very much for downloading **Epson Troubleshooting Guide**. As you may know, people have search hundreds times for their favorite readings like this Epson Troubleshooting Guide, but end up in infectious downloads.

Rather than enjoying a good book with a cup of coffee in the afternoon, instead they juggled with some harmful virus inside their computer.

Epson Troubleshooting Guide is available in our book collection an online access to it is set as public so you can download it instantly.

Our books collection hosts in multiple locations, allowing you to get the most less latency time to download any of our books like this one.

Kindly say, the Epson Troubleshooting Guide is universally compatible with any devices to read

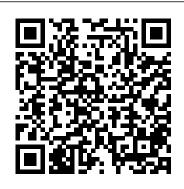

Epson WorkForce ES-500W | ES Series | Scanners | Support ... Listed below are electronic reference guides and manuals for many of Epson's Large Format Printers. How to replace Ribbons, Laser Toner & Ink Cartridges Cleaning Print Heads / Ink Cartridges Troubleshooting many common printer problems EPSON XP-7100 USER MANUAL Pdf Download | ManualsLib Epson Ink-jet Troubleshooting Guide -Causes and Solutions How to clean clogged or blocked Epson print head nozzles the easy way. Guide: Downgrade Printer Firmware (Fix Ink Not Recognized Error) Epson XP-300 to XP-630 (XP-640-646) Guide: Fix Epson Scan Not Responding Windows 10 (2018) - V300 V600 V700 Epson PLQ-30 passbook printer not

working (solved) How To Fix Epson Printer Error Code 0XF1 | Troubleshooting Guide How to make TEST PRINT | EPSON PLQ 20/30 Epson L13110 Printer Won't Print? Here is the Quick Solution. Get Your L3110 Working Again Fast

Cara pasang Sensor Kertas Printer Passbook EPSON PLQ 20<del>How to install Epson plq</del> 20/30 With postal passbook page setup How to Easily Fix No Power Issue on Epson L360 Printer Epson Printers | How to Solve Wireless Printing Problems Printer Ink Secret, Revealed! Epson Printer - get rid of lines and dull prints #renarocsprinters How to fix paper jam / paper feed error problem

| Printer Problems | Epson (Print, Xerox, Scan) Epson Printer - Won 't print or copy - Easy Fix #renarocsprinters Giving up on a dead printer? Try my way to unclog inkjet printer portEpson printer prints blank pages or skips colors after changing ink. Easy fix. How to reset an Epson ink cartridge and trick it into thinking it's full.

Epson L210 Red light blinking error(Solved)!!!!(Part1of2) Cartridge Is Not Recognized - Solution!

How to Clean a clogged Epson Printer

Printhead Epson L220 L380 L800 L210 L360 L1300 Service Required Solution Red Light Blinking in Hindi Video In-Depth Unclogging Printhead- Detailed Guide for Epson Printer- Part 1 HOW TO UNCLOG Very Difficult to DECLOG Super Baradong View and Download Epson XP-7100 Epson Print Head Epson Printer | How to Print Two-Sided (Duplex) Epson printer -Printing problems - use adf - wont print and copy #renarocsprinters Epson Printers | How to Solve Wireless Printing Problems Big problem in epson L120 series SOLVED (Filipino) How to install Cartridge in Epson PLQ 20 passbook printer Epson Printer Repair - iFixit: The Free Repair Manual Download 2979 Epson Printer PDF manuals. User manuals, Epson Printer Operating guides and Service manuals. User's Guide - ET-2750 - Epson View & download of more than 17269 Epson PDF user manuals, service manuals, operating guides. Printer, Projector user manuals, operating guides & specifications User's Guide -ES-400/ES-500W/ES-500WR - Epson Click Start, click Control Panel, click Printers and Other Hardware, and then click Printers and Faxes. Right-click EPSON Stylus Pro 4800, then select Properties. Click the Ports tab. Make sure that your printer port is selected. Epson Printer User Manuals Download | ManualsLib You are providing your consent to Epson America, Inc., doing business as Epson, so that we may send you promotional emails. You may withdraw your consent or view our privacy policy at any time. To contact Epson America, you may write to 3131 Katella Ave, Los Alamitos,

CA 90720 or call 1-800-463-7766. Epson User Manuals Download ManualsLib

Epson XP-440 | XP Series | All-In-Ones | Printers ... user manual online. XP-7100 all in one printer pdf manual download. Drivers, Technical Support, Downloads, FAQs ... - Epson Guide to the Scanner Parts. Check this section to identify the parts of your scanner. ... Solving Problems. If you have a problem using your scanner or its software, check here for solutions. Technical Specifications. Check here for technical details about your scanner and its accessories. Troubleshooting - Epson Find the Epson mobile printing solution that works best with your device. EPSON CONNECT SOLUTIONS FINDER. 1 Requires an internet connection to the printer as well as an Internetand/or email-enabled device. 2 Feature will appear in iPrint and only work with select 2013 printer models. Epson Troubleshooting Guide To contact Epson America, you

may write to 3131 Katella Ave, Los Alamitos, CA 90720 or call 1-800-463-7766. Epson Australia Epson Printer Repair Repair and disassembly guides for Epson printer. The company was founded in 1942 as Daiwa Koqyo, Ltd., but merged with another company in 1959 to create Suwa Seikosha Co., Ltd. Author: Walter Galan (and 2 other contributors)

Epson Ink-jet Troubleshooting

Guide - Causes and Solutions Easy fix. How to reset an How to clean clogged or Epson ink cartridge and trick it into thinking it's full. blocked Epson print head nozzles the easy way. Guide: Epson L210 Red light blinking Downgrade Printer Firmware error(Solved)!!!!(Part1of2) (Fix Ink Not Recognized Error) Cartridge Is Not Recognized -Epson XP-300 to XP-630 Solution! (XP-640-646) Guide: Fix Epson How to Clean a clogged Epson Scan Not Responding Windows 10 Printer Printhead Epson L220 (2018) - V300 V600 V700 Epson L380 L800 L210 L360 L1300 PLQ-30 passbook printer not Service Required Solution Red working ( solved ) How To Fix Light Blinking in Hindi Video Epson Printer Error Code 0XF1 In-Depth Unclogging Printhead-+ Troubleshooting Guide How to Detailed Guide for Epson make TEST PRINT | EPSON PLQ Printer- Part 1 HOW TO UNCLOG 20/30 Epson L13110 Printer Very Difficult to DECLOG Super Won't Print? Here is the Quick Baradong Epson Print Head Solution. Get Your L3110 Epson Printer | How to Print Working Again Fast Two-Sided (Duplex) Epson Cara pasang Sensor Kertas printer - Printing problems -Printer Passbook EPSON PLQ 20 use adf - wont print and copy How to install Epson plq 20/30 #renarocsprinters Epson With postal passbook page Printers | How to Solve setup?? How to Easily Fix No Wireless Printing Problems Big Power Issue on Epson L360 problem in epson L120 series Printer Epson Printers | How SOLVED (Filipino) How to to Solve Wireless Printing install Cartridge in Epson PLQ Problems Printer Ink Secret, 20 passbook printer Revealed! Epson Printer - get Contents WF-3620/WF-3640 rid of lines and dull prints User's Guide.... 13 User's Guide - WF-3620/WF-3640 -**#renarocsprinters** How to fix Epson paper jam / paper feed error Here you find information on problem ? | Printer Problems warranties, new downloads and Epson (Print, Xerox, Scan) frequently asked questions and get Epson Printer - Won't print or the right support for your needs. copy – Easy Fix Epson Connect Print & Scan #renarocsprinters App | Epson US Giving up on a dead printer? Visit epson.com/support Try my way to unclog inkjet (U.S.), epson.ca/support printer portEpson printer (Canada), or prints blank pages or skips epson.com.jm/support colors after changing ink. (Caribbean) and select your

product. Then select the software on theDownloadstab. For instructions on scanning with Epson ScanSmart, see the help information in Epson ScanSmart or click here to access the Epson ScanSmart User's Guide. 8 Epson Perfection V600 Photo | Perfection Series | Scanners . . . It's a good idea to check Epson's support website occasionally for free updates to your product software. Visit epson.com/support (U.S.), epson.ca/support (Canada), or epson.com.jm/support (Caribbean) and select your product. •Windows: Your printer software automatically checks for updates. User's Guide - Epson View the manual for the Epson XP-4100 here, for free. This manual comes under the category Printers and has been rated by 11 people with an average of a 7. This manual is available in the following languages: English. Do you have a question about the Epson XP-4100 or do you need help? How to Troubleshoot an Epson Inkjet Printer | Techwalla You are providing your consent to Epson America, Inc., doing business as Epson, so that we may send you promotional emails. You may withdraw your consent or view our privacy policy at any time. To contact Epson America, you may write to 3131 Katella Ave, Los Alamitos, CA 90720 or call

1-800-463-7766.

Epson® Official Support Make sure drivers are installed correctly. Try reinstalling the drivers from the disk or updating the drivers from the manufacturer's website. The manufacturer knows best. Visit Epson's technical support page and read through the manual to find solutions for common problems.

You are providing your consent to Epson America, Inc., doing business as Epson, so that we may send you promotional emails. You may withdraw your consent or view our privacy policy at any time. To contact Epson America, you may write to 3131 Katella Ave, Los Alamitos, CA 90720 or call 1-800-463-7766.